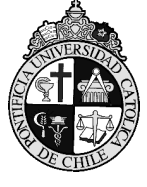

**PONTIFICIA UNIVERSIDAD CATÓLICA DE CHILE VICERRECTORÍA DE ASUNTOS ECONÓMICOS Y ADMINISTRATIVOS DEPARTAMENTO DE MATRÍCULA** 

## **FORMULARIO DE ANULACION DE MANDATO PAC**

## **DATOS DEL ALUMNO**

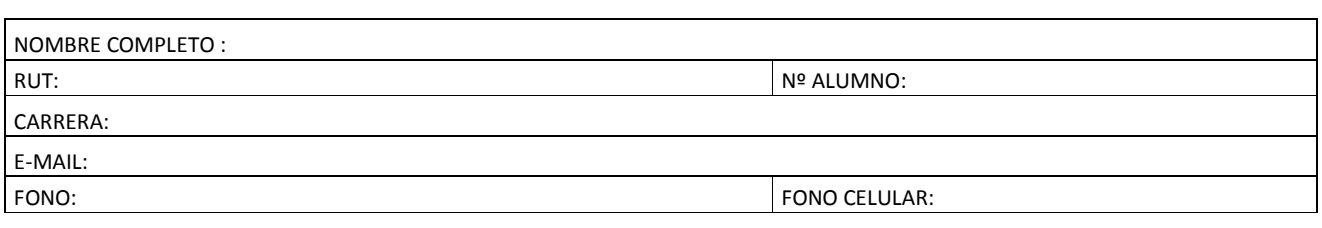

## **DATOS DEL TITULAR DE CUENTA CORRIENTE**

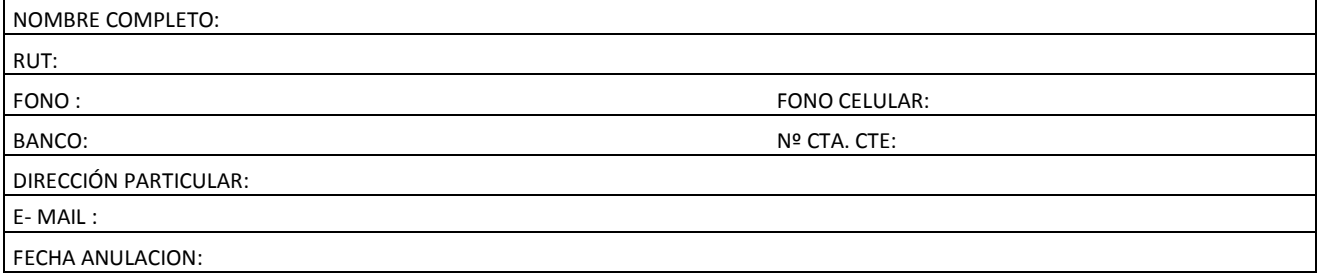

FIRMA

TITULAR TARJETA CUENTA CORRIENTE

NOMBRE FUNCIONARIO:

FECHA DE RECEPCIÓN:  $\blacksquare$  FIRMA:

**IMPORTANTE:** 

**\* PARA ANULAR EL MANDATO PAC DEBE EFECTUARLO CON SU EJECUTIVO DE CUENTA EN SU BANCO.**